# <span id="page-0-0"></span>ИНТЕРВЬЮ

# Людмила ШЁХОЛМ:

# «Я обучаю видеть плюсы, присоединяться к ресурсам»

**Аннотация:** Интервью с преподавателем, сертифицированным Европейской Ассоциацией Транзактного Анализа, Людмилой Шёхолм о том, как она выбрала модальность Транзактный Анализ и об особенностях своего преподавания.

**Ключевые слова:** сертифицированные преподаватели, ЕАТА, суперсила, тотемное животное, студенты, обучение

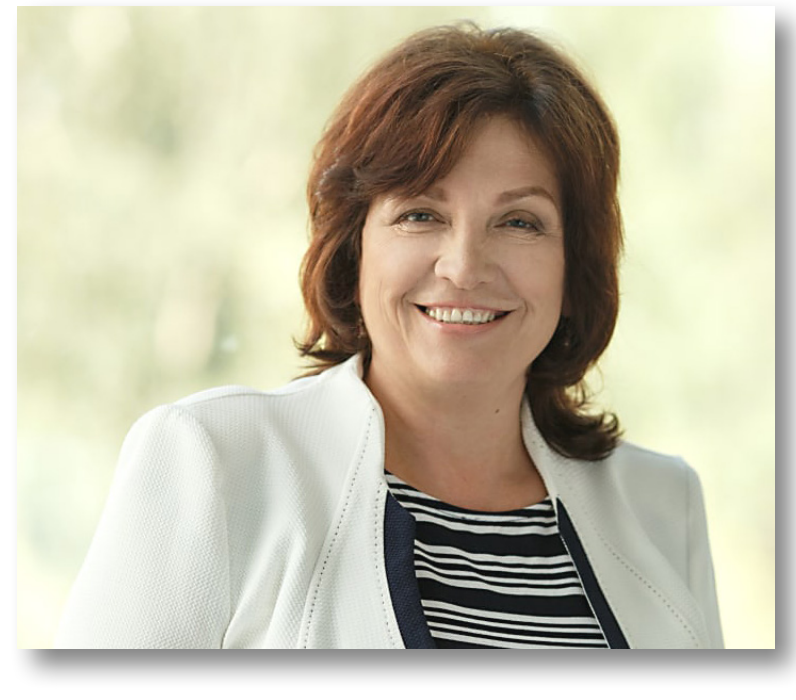

### СПРАВКА «ТА В РОССИИ»

#### Людмила ШЁХОЛМ

Пранзактный Аналитик, Сертифицированный<br>Пранзактный Аналитик (СТА) в области Психотераг<br>в области Психотерапии, Член Европейской Ассоциации сихолог-психоаналитик, Сертифицированный Транзактный Аналитик (СТА) в области Психотерапии, Предварительный Преподаватель и Супервизор (PTSTA) Транзактного Анализа (EATA) и Санкт-Петербургской Организации Транзактного Анализа (СОТА). Инструктор 101 курса, ведущая авторской учебной программы по Транзактному Анализу для получения сертификации в EATA. Преподаватель Института Практической Психологии ИМАТОН. Лауреат XX Национального Конкурса «Золотая Психея» по итогам 2018 года в номинации «Мастер-класс года для психологов». Стаж работы в российских образовательных учреждениях с 1979 года, ведет терапевтические группы по изменению сценария жизни, а также семейное и индивидуальное консультирование более 25 лет. Страничка ВКонтакте: https://vk.com/sjoholm

**INTERVIEW** 

# Liudmila SJOHOLM:

# "I teach to see the pros, to connect to resources"

**Abstract:** An interview with Liudmila Sjоholm, a teacher certified by the European Association of Transactional Analysis, about how she chose the Transactional Analysis modality and the peculiarities of her teaching.

**Keywords:** certified teachers, EATA, superpower, totem animal, students, teaching

Оглавление

**Оглавление** 

От редакции

Языком науки

Некрологи Отзывы Навигатор Перевод «Я ОК – Ты ОК» Языком науки От редакции<br>Некрологи на книги по миру ТА в области ТА

Навигатор<br>по миру ТА

Отзывы

Некрологи

 $\blacktriangleright$   $\blacktriangleright$   $\blacktriangleright$ 

Перевод<br>области ТА

«Я ОК – Ты ОК»

EE I

 $\blacktriangleleft$ 

### [Людмила ШЁХОЛМ: «Я обучаю видеть плюсы, присоединяться к ресурсам»](#page-0-0)

#### **— С чего начались ваши отношения с ТА:**

— Когда я училась в Институте психоанализа (ВЕИП), наш ректор, Решетников Михаил Михайлович, приглашал преподавателей разных направлений — юнгианский анализ, лакановский анализ, а также Транзактный Анализ. 17-го марта 2000 года Татьяна Ильинична Сизикова начала преподавать нам 101 курс. За моими плечами к тому моменту были 4 года обучения на психоаналитика. Вот так я познакомилась с Транзактным Анализом. Мне этот метод понравился тем, что отношения между терапевтом и клиентом начинаются с построения взаимоотношений через контакт.

#### **— Ваш путь в ТА, ваши учителя:**

— К нам приезжало очень много мастеров: Дженни МакНамара, Кристен Листер-Форд, Анита Маунтин, ее муж Крис Дэвидсон, Изабель Криспель — ведущие преподаватели, в основном из Англии. Так же я училась у Стивена Карпмана. До сих пор прохожу семинары в Интегративнном подходе у Ричарда Эрскина. Также я обучалась в Школе Перерешения у Тони Вайта. Обучаюсь нарративному ТА у Марии Терезы Този. У Кристин Шевалье и Сабины Блюмштейн, Розмари Наппер продолжаю повышать свою компетенцию в преподавании и супервизировании для получения статуса TSTA. Я принимаю активное участие на всех конференциях, которые проводит ЕАТА и Международная Ассоциация (IITA), начиная с 2007 года.

В данный момент времени моим супервизором является Владимир Александрович Гусаковский TSTA (P).

#### **— Чему можно у вас научиться? Каким курсам/программам вы обучаете?**

— Каждый из нас имеет свою авторскую программу. Я начинаю с 101 курса, чтобы познакомить людей с тем, что вообще такое Транзактный Анализ. Я считаю, что это хорошая идея Э. Берна — за 12 часов познакомиться с классикой ТА и выбрать — буду ли я использовать это как метод для консультирования людей в Организации, Образовании, Консультировании, Психотерапии. Я провожу этот курс очно или в Zoom, и при этом моим предпочтением является очное образование.

Те, кто решают учиться, приходят на 202 курс — это 4 года обучения. Мы встречаемся за год 8 раз по 12 часов — с сентября по май, раз в месяц. Эта программа создана в соответствии со стандартами обучения и требованиями ЕАТА (Европейская Ассоциация Транзактного Анализа) к обучению психотерапевтических консультантов. 300 часов

«Я ОК

L<br>X

– ТЫ ОК» / I'M OK

 $\bigcap_{k\geq 0}^{n}$ 

 $\overline{\Box}$ 

– YOU ARE OK

YOU ARE

 $\geq$ 

P

6

обучения теории и практики. Такое количество часов профессионального образования и развития необходимо, чтобы обеспечить тренируемому приобретение широкого практического опыта и глубоких теоретических знаний.

Программа предоставляет возможности для последовательного и углубленного освоения знаний и навыков, необходимых для психотерапевтического консультирования специалистам, имеющим дипломы в помогающих профессиях, таких как психологи, врачи, учителя и преподаватели, а также социальные работники и все те, кто имеет взаимодействие и взаимоотношения с людьми.

Основной целью обучающей программы является подготовка слушателей к профессиональной сертификации и аккредитации в российских и европейских психотерапевтических сообществах.

В течение первого года обучения каждый участник программы должен начать практику с индивидуальными клиентами.

#### **— В чем ваша суперсила, как преподавателя?**

— Моя сильная сторона — контакт. Я умею его строить. Я заинтересована в людях, люблю общаться. Очень люблю со всеми строить позитивные взаимоотношения.

#### **— Кто ваши студенты?**

— Это психологи, которые хотят обучиться методу ТА, практиковать, которые хотят помогать другим людям, проводить их через сценарии жизни, улучшать свою жизнь, а именно — как стать хозяином своей жизни и получать от этого удовольствие. Мои студенты обучаются видеть сильные стороны человека. У меня есть такая метафора: для меня Транзактный Анализ — это поиск и нахождение сокровищ в себе. И тогда мои студенты — это люди, которые любят алмазы и бриллианты. Это золотоискатели! И они готовы заниматься этим и находить их в сценариях жизни людей.

#### **— Какой ваш драйвер активнее всего проявляется в преподавании?**

— Все драйверы присутствуют. И при прохождении своей личной терапии, начинаешь применять их осознанно. Иногда мне нужно Быть сильной — я сижу с клиентом и мне нужно его слушать. И тогда мне нужно задвинуть свои чувства и потребности и быть с ним. Это значит дать не собственническое тепло, а то, что нужно клиенту. Иногда мне нужно Быть Совершенной, иногда нужно Радовать другого и Радоваться самой —

# 合

P

# [Преподаватели ТА в России: кто есть кто?](#page--1-0)

## [Людмила ШЁХОЛМ: «Я обучаю видеть плюсы, присоединяться к ресурсам»](#page-0-0)

что я достаточно хороший преподаватель, почему нет?:) Иногда Стараться-пытаться. Драйвер — это как энергия. И спустя много лет в терапии они становятся полезным багажом. Просто нужно применять это осознанно — я осознаю, что я делаю. Есть ошибки, всякое бывает. Я всегда говорю: «Позвольте мне быть самой собой, даже если я что-то делаю не так».

#### **— Какая модель или концепция ТА ваша самая любимая?**

— Поглаживания — самая моя любимая моя концепция! На втором месте контракты, Эго-состояния. Нравятся игры и сценарии. Мне по душе классический ТА. Сейчас влюбилась в нарративный ТА, со-творческий и интегративный.

#### **— Расскажите о вашей зоне ближайшего развития?**

— Моя зона развития — усовершенствоваться в нарративном ТА. Мне понравился этот метод тем, как Фанита Инглиш дала определение сценарию (1988 г.). Сценарий — это нормальный творческий процесс, на который могут повлиять прежние выводы, сделанные с целью выживания. Без сценария человек стал бы психотиком. Эписценарий. В том смысле, что дети вообще до 6-ти лет структурированы. Нам не нужно искать в детстве патологию, а искать силу — как человек выживал, как он творил и как он нашел успокоение. Есть 3 мотиватора — выживание, творчество и покой. Поэтому буду работать больше в этом направлении, нарративном. Нарратив — это повествование: как клиент рассказывает о себе, о людях, о ситуации. Это мои зоны роста, и мне это очень нравится.

Ну и, конечно, дальше обучаться и сдавать на TSTA. Это такой серьезный шаг. Я люблю заниматься терапией. У меня есть терапевтические группы, клиенты. Мне нравится заниматься ростом людей. Я буду продолжать ТА. В саквояже терапевта должно быть очень много методов, в зависимости от того, с каким запросом пришел клиент.

#### **— Ваше кредо/motto/девиз, как преподавателя?**

— Как я уже сказала, ТА — это поиск и нахождение сокровищ в себе. Это основной мой девиз, наверное. Искать себя и быть уверенным в себе!

**— Если бы у вас было (а может быть есть) ваше тотемное животное — кто это, опишите его?**

— Хамелеон. Считается, что хамелеон меняет цвета. На самом деле, хамелеон, попадая в среду, подстраивается под неё. То есть среда меняет хамелеона, а это центральная часть взаимоотношений! Есть такие авторы — Саммерс и Тюдор, в со-творческом ТА, они утверждают: «Я меняю тебя, ты меняешь меня. Мы оба обучаемся и обогащаемся друг у друга». Человек никогда не был один и ему всегда нужен другой. Я об этом сейчас очень много размышляю.

#### **— Где можно у вас учиться?**

— Информацию о программах и курсах можно узнать в [моем телеграмм канале:](https://t.me/LiudmilaSjoholm
)

ЛЮДМИЛА ШЁХОЛМ ОБУЧЕНИЕ ТА.

#### <https://t.me/LiudmilaSjoholm>

А также вы можете меня найти ВКонтакте: <https://vk.com/sjoholm>

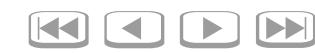

– YOU ARE OK  $\sum_{i=1}^{n}$ NOU ARE – ТЫ ОК» / I'M OK  $\geq$  $\bigcap \langle \rangle$  $\overline{\Box}$ «Я ОК  $\overline{Q}$